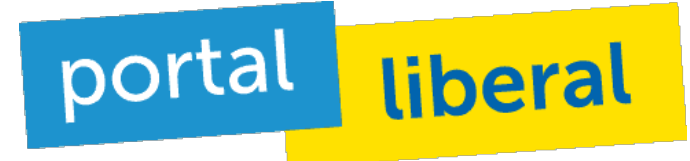

FDP| 20.08.2015 - 15:15

## **Gute Halbzeitbilanz für die FDP**

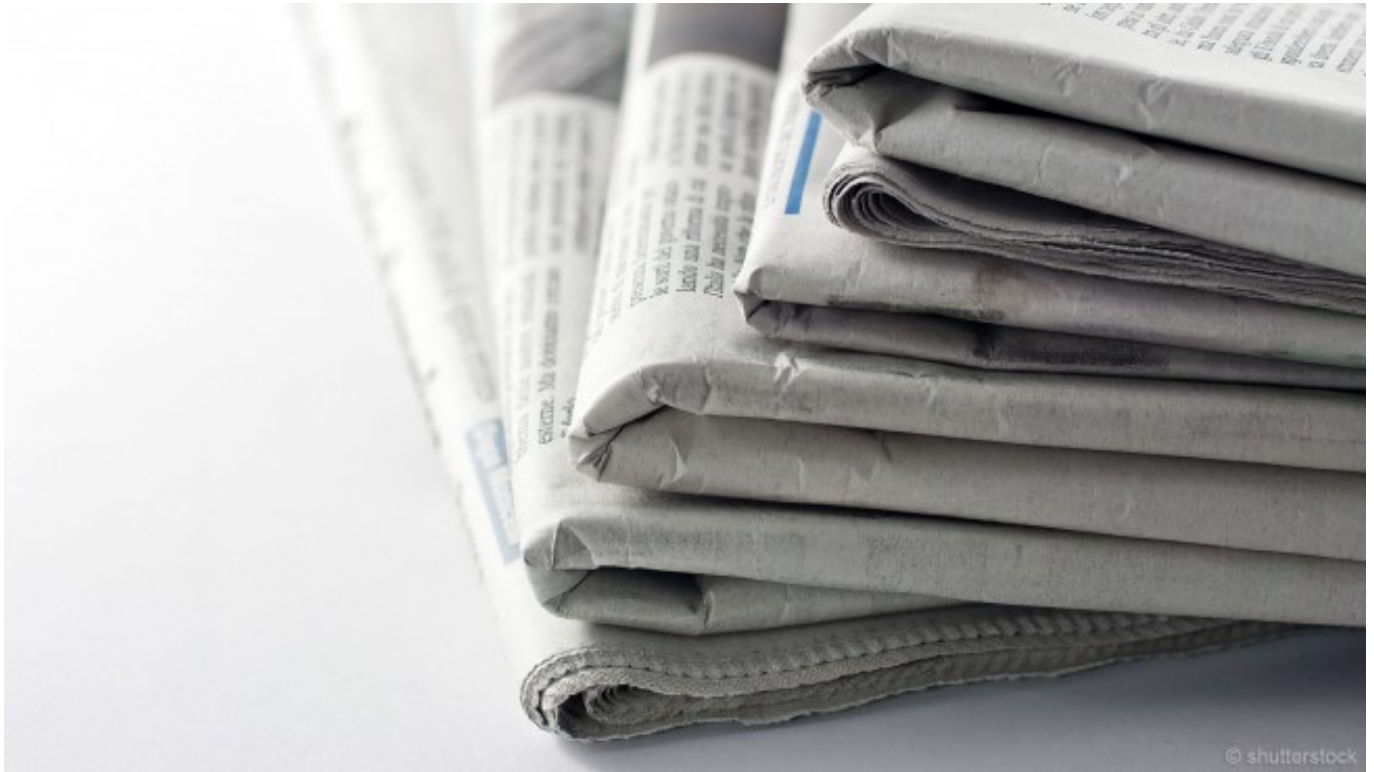

Fast Halbzeit zwischen den Bundestagswahlen und eine neue Umfrage des Allensbach-Instituts sieht die Freien Demokraten im Aufwind. Renate Köcher fasst die Ergebnisse **[für die "Frankfurter](http://www.faz.net/aktuell/politik/inland/umfrage-die-fdp-kehrt-zurueck-die-afd-verliert-13756953.html?printPagedArticle=true#pageIndex_2) [Allgemeine Zeitung"](http://www.faz.net/aktuell/politik/inland/umfrage-die-fdp-kehrt-zurueck-die-afd-verliert-13756953.html?printPagedArticle=true#pageIndex_2)** [1] zusammen. Bei der Wahl 2013 waren sowohl AfD als auch FDP an der Fünf-Prozent-Hürde gescheitert, mittlerweile setzten sich die Freien Demokraten klar von der AfD ab, berichtet Köcher. "Die AfD ist nach ihren internen Querelen dagegen auf 3,5 Prozent abgesunken. 15 Prozent der Bürger ist es wichtig, dass die FDP im nächsten Bundestag wieder vertreten ist; nur fünf Prozent sagen dies bei der AfD."

Insbesondere in Bezug auf die FDP teile sich die Bundesrepublik in Ost und West, erläutert die Journalistin. "In Westdeutschland ist es 17 Prozent der Bürger wichtig, dass die Liberalen wieder in den Bundestag einziehen, in Ostdeutschland nur fünf Prozent."

## **[Hier finden Sie den gesamten Artikel.](http://www.faz.net/aktuell/politik/inland/umfrage-die-fdp-kehrt-zurueck-die-afd-verliert-13756953.html?printPagedArticle=true#pageIndex_2)** [1]

## **Quell-URL:**<https://www.liberale.de/content/gute-halbzeitbilanz-fuer-die-fdp>

## **Links**

[\[1\] http://www.faz.net/aktuell/politik/inland/umfrage-die-fdp-kehrt-zurueck-die-afd](https://www.liberale.de/http://www.faz.net/aktuell/politik/inland/umfrage-die-fdp-kehrt-zurueck-die-afd-verliert-13756953.html?printPagedArticle=true#pageIndex_2)[verliert-13756953.html?printPagedArticle=true#pageIndex\\_2](https://www.liberale.de/http://www.faz.net/aktuell/politik/inland/umfrage-die-fdp-kehrt-zurueck-die-afd-verliert-13756953.html?printPagedArticle=true#pageIndex_2)